# **MixtureLib**

**Mar 28, 2020**

## Main Info:

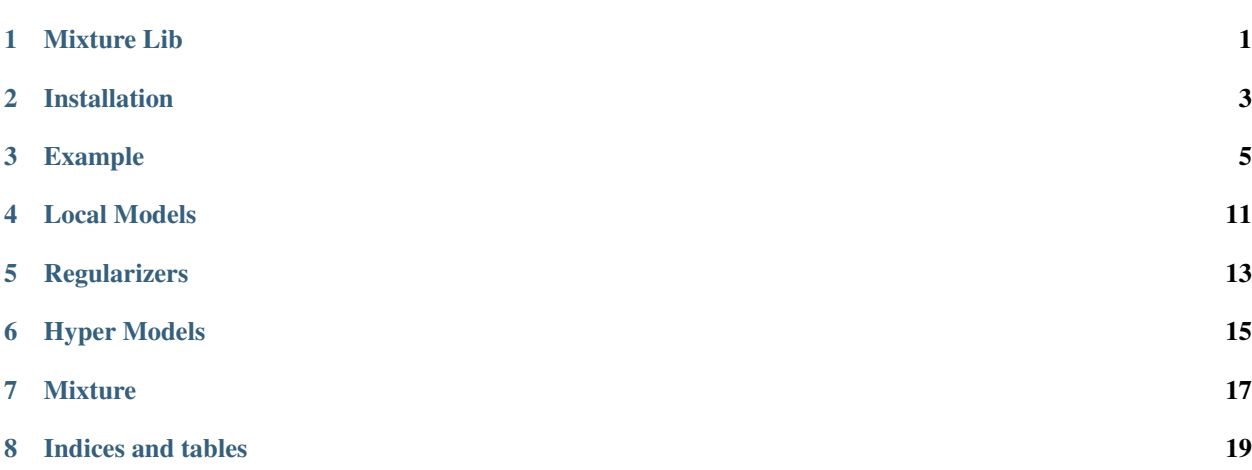

## CHAPTER<sup>1</sup>

## Mixture Lib

## <span id="page-4-0"></span>**1.1 Basic information**

Implementation code for a mixture of models. The [source code](https://github.com/andriygav/MixtureLib/tree/master/src) for the problem of the mixture of models and the task of the mixture of experts is presented.

All methods were implemented based on pytorch for simple parallelization by using cuda.

All information about this project can be found in the [documentation.](https://andriygav.github.io/MixtureLib/)

## **1.2 Requirements and Installation**

A simple instruction of installation using pip is provided near the [source code.](https://github.com/andriygav/MixtureLib/tree/master/src)

More information about installation can be found in documentation [installation](https://andriygav.github.io/MixtureLib/installation.html) page.

### **1.3 Example of use**

A simple examples of module usage can be found in documentation [example](https://andriygav.github.io/MixtureLib/example.html) page.

## Installation

## <span id="page-6-0"></span>**2.1 Requirements**

- Python 3.6.2
- pip 20.0.2

## **2.2 Installing by using PyPi**

#### **2.2.1 Install**

```
python3.6 -m pip install mixturelib
```
#### **2.2.2 Uninstall**

```
python3.6 -m pip uninstall mixturelib
```
## **2.3 Installing from GitHub source**

#### **2.3.1 Install**

```
git clone https://github.com/andriygav/MixtureLib.git
cd MixtureLib
python3.6 -m pip install ./src/
```
#### **2.3.2 Uninstall**

python3.6 -m pip uninstall mixturelib

## Example

### <span id="page-8-0"></span>**3.1 Requirements**

It is recommended make virtualenv and install all next packages in this virtualenv.

```
torch==1.4.0numpy==1.18.1
matplotlib==2.2.4
mixturelib==0.2.*
```
Include packages.

```
import torch
import numpy as np
import matplotlib.pyplot as plt
from mpl_toolkits.mplot3d import Axes3D
from mixturelib.mixture import MixtureEmSample
from mixturelib.local_models import EachModelLinear
from mixturelib.hyper_models import HyperExpertNN, HyperModelDirichlet
```
### **3.2 Preparing the dataset**

Generate dataset. This dataset contains two different planes.

```
np.random.seed(42)
N = 200noise_component = 0.8
noise_target = 5
```
(continues on next page)

(continued from previous page)

```
X = np.random.random(N, 2)X[:N//2, 1] \neq noise_component
X[N//2:, 0] \ast = noise_component
real_first_w = np.array([[10.], [0.]])real_second_w = np.array([[0.], [30.]])\texttt{y = np.vstack} \left(\left[\texttt{X}[\texttt{:N}/\texttt{/2}]\texttt{\texttt{@real\_first\_w}}, \texttt{X}[\texttt{N}/\texttt{/2}:\texttt{]\texttt{@real\_second\_w}}\texttt{]}\right)\right. \label{eq:1}+ noise_target*np.random.randn(N, 1)
```
Dataset visualisation. Blue color corresponds to one local model and red corresponds to another.

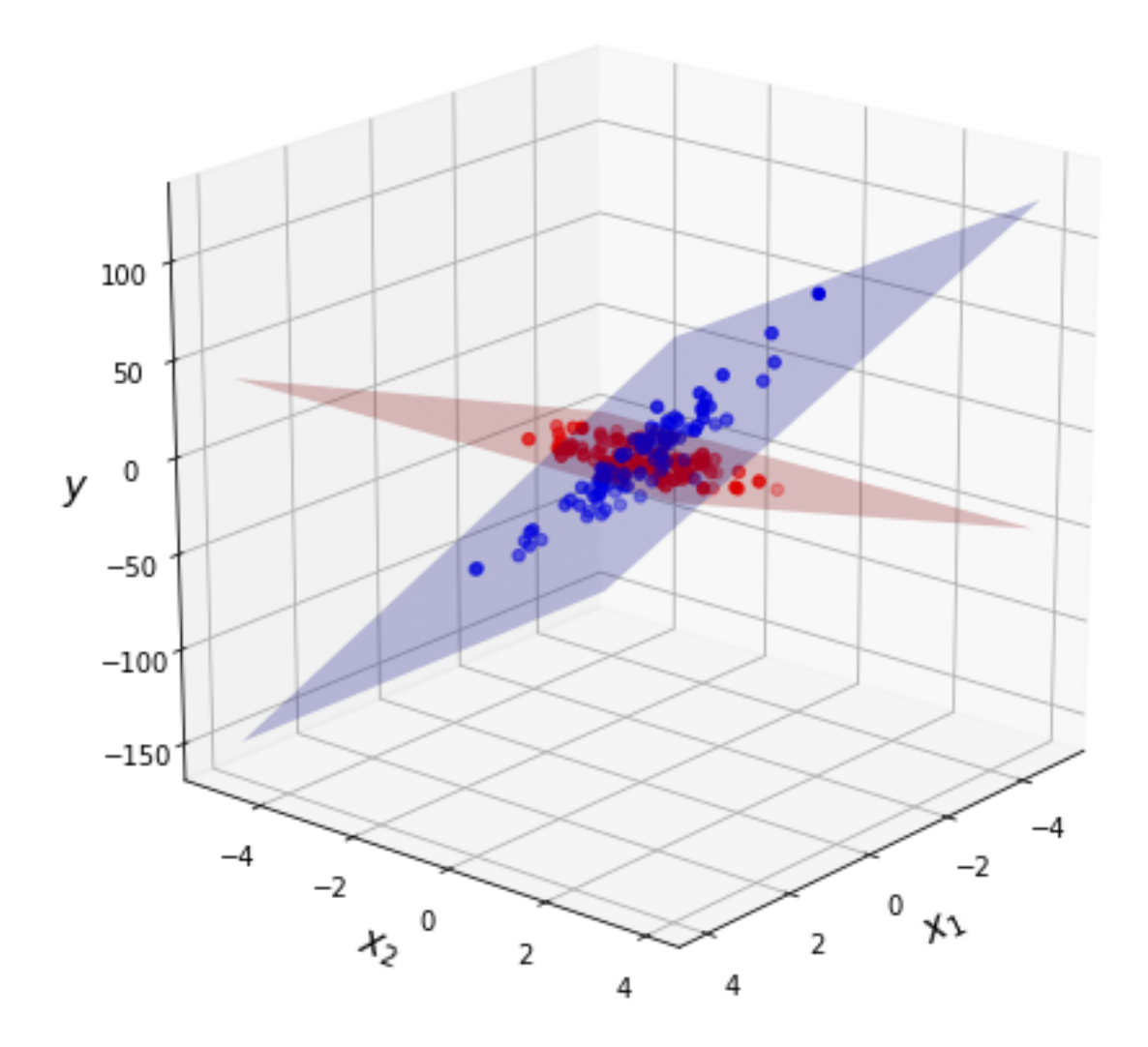

Convert the dataset into torch.tensor format.

```
torch.random.manual_seed(42)
X_tr = torch.FloatTensor(X)Y tr = torch. FloatTensor(y)
```
## **3.3 Mixture of Model**

Consider an example of a mixture of model. In this case the contribution of each model does not depend on the sample from dataset.

Init local models. We consider linear model mixturelib.local\_models.EachModelLinear as local model.

```
torch.random.manual_seed(42)
first_model = EachModelLinear(input_dim=2)
secode_model = EachModelLinear(input_dim=2)
list_of_models = [first_model, secode_model]
```
Init hyper model — mixturelib.hyper\_models.HyperModelDirichlet. In this case contribution of each model does not depend on sample from dataset. It is suggested that the contribution of each model has a Dirichlet distribution. The hyper model parameters is a parameter of Dirichlet distribution.

HpMd = HyperModelDirichlet(output\_dim=2)

Init mixture model. The mixture model is simple function which weighs local models answers. Weights are generated by hyper model *HpMd*.

```
mixture = MixtureEmSample(input_dim=2, K=2,
                          HyperParameters={'beta': 1.},
                          HyperModel=HpMd,
                          ListOfModels=list_of_models)
```
Train mixture model on the give dataset.

```
mixture.fit(X_tr, Y_tr)
```
Local models parameters after training procedure. In our task, each model is a simple plane in 3D space.

```
predicted_first_w = mixture.ListOfModels[0].W.numpy()
predicted_second_w = mixture.ListOfModels[1].W.numpy()
```
Visualization of the real and predicted planes on the chart.

```
fig = plt.figure(figsize=(8, 8))ax = fig.add_subplot(111, projection='3d')
grid_2d = np.array(np.message('range(-5, 5), range(-5, 5)))xx, yy = grid_2d
first_z = (predicted_first_w.reshape([-1, 1, 1]) *grid_2d).sum(axis=0)
second_z = (predicted_second_w.reshape([-1, 1, 1]) *qrid_2d).sum(axis=0)
ax.plot_surface(xx, yy, first_z, alpha = 0.25, color = 'red', label='predicted')
ax.plot_surface(xx, yy, second_z, alpha = 0.25, color = 'blue', label='predicted')
```
(continues on next page)

(continued from previous page)

```
first_z = (real\_first_wб.reshape([-1, 1, 1])*grid_2d).sum(axis=0)
second_z = (real\_second_w, reshape([-1, 1, 1]) * grid_2d) .sum(axis=0)ax.plot_wireframe(xx, yy, first_z, linewidth=1, color = 'red')
ax.plot_wireframe(xx, yy, second_z, linewidth=1, color = 'blue')
ax.view_init(20, 170)
ax.set_xlabel('$x_1$', fontsize=15, fontweight="bold")
ax.set_ylabel('$x_2$', fontsize=15, fontweight="bold")
ax.set_zlabel('$y$', fontsize=15, fontweight="bold")
plt.show()
```
The surfaces with grid are real planes. The surfaces without grid are predicted planes.

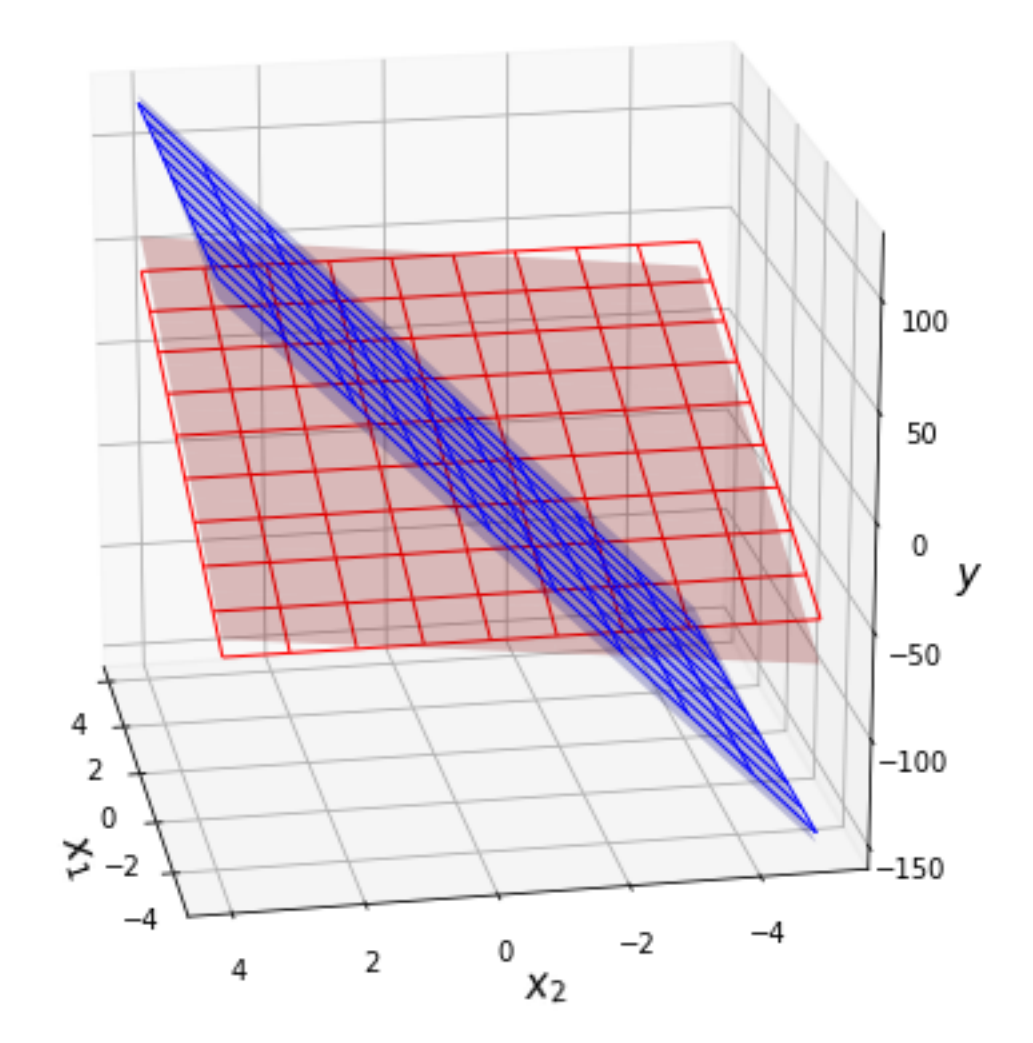

#### **3.4 Mixture of Experts**

Now consider an example of a mixture of experts on the same dataset. In this case contribution of each model is depend on sample from dataset.

Init local models. We consider linear model mixturelib.local\_models.EachModelLinear as local model.

```
torch.random.manual_seed(42)
first_model = EachModelLinear(input_dim=2)
secode_model = EachModelLinear(input_dim=2)
list_of_models = [first_model, secode_model]
```
Init hyper model — gate function mixturelib.hyper\_models.HyperExpertNN. In this case contribution of each model is depend on sample from dataset. Gate function is a simple neural network with softmax on the last layer.

```
HpMd = HyperExpertNN(input_dim=2, hidden_dim=5,
                     output_dim=2, epochs=100)
```
Init mixture model. The mixture model is simple function which weighs local models answers. Weights are generated by hyper model *HpMd*.

```
mixture = MixtureEmSample(input_dim=2, K=2,
                          HyperParameters={'beta': 1.},
                          HyperModel=HpMd,
                          ListOfModels=list_of_models)
```
Train mixture model on the give dataset.

mixture.fit(X\_tr, Y\_tr)

Local models parameters after training procedure. In our task, each model is a simple plane in 3D space.

```
predicted_first_w = mixture.ListOfModels[0].W.numpy()
predicted_second_w = mixture.ListOfModels[1].W.numpy()
```
Visualization of the real and predicted planes on the chart.

```
fig = plt.figure(figsize=(8, 8))ax = fig.add_subplot(111, projection='3d')
grid_2d = np.array(np.message('range(-5, 5), range(-5, 5)))xx, yy = grid_2d
first_z = (predicted_first_w.reshape([-1, 1, 1]) *grid_2d).sum(axis=0)
second_z = (predicted_second_w.reshape([-1, 1, 1]) *qrid_2d).sum(axis=0)
ax.plot_surface(xx, yy, first_z, alpha = 0.25, color = 'red', label='predicted')
ax.plot_surface(xx, yy, second_z, alpha = 0.25, color = 'blue', label='predicted')
first_z = ^{\text{real\_first\_w.}reshape([-1, 1, 1]) \times \text{grid\_2d}.sum\text{(axis=0)}second_z = (real\_second_w.reshape([-1, 1, 1]) *grid_2d).sum(axis=0)ax.plot_wireframe(xx, yy, first_z, linewidth=1, color = 'red')
ax.plot_wireframe(xx, yy, second_z, linewidth=1, color = 'blue')
ax.view_init(20, 170)
```
(continues on next page)

(continued from previous page)

```
ax.set_xlabel('$x_1$', fontsize=15, fontweight="bold")
ax.set_ylabel('$x_2$', fontsize=15, fontweight="bold")
ax.set_zlabel('$y$', fontsize=15, fontweight="bold")
plt.show()
```
The surfaces with grid are real planes. The surfaces without grid are predicted planes.

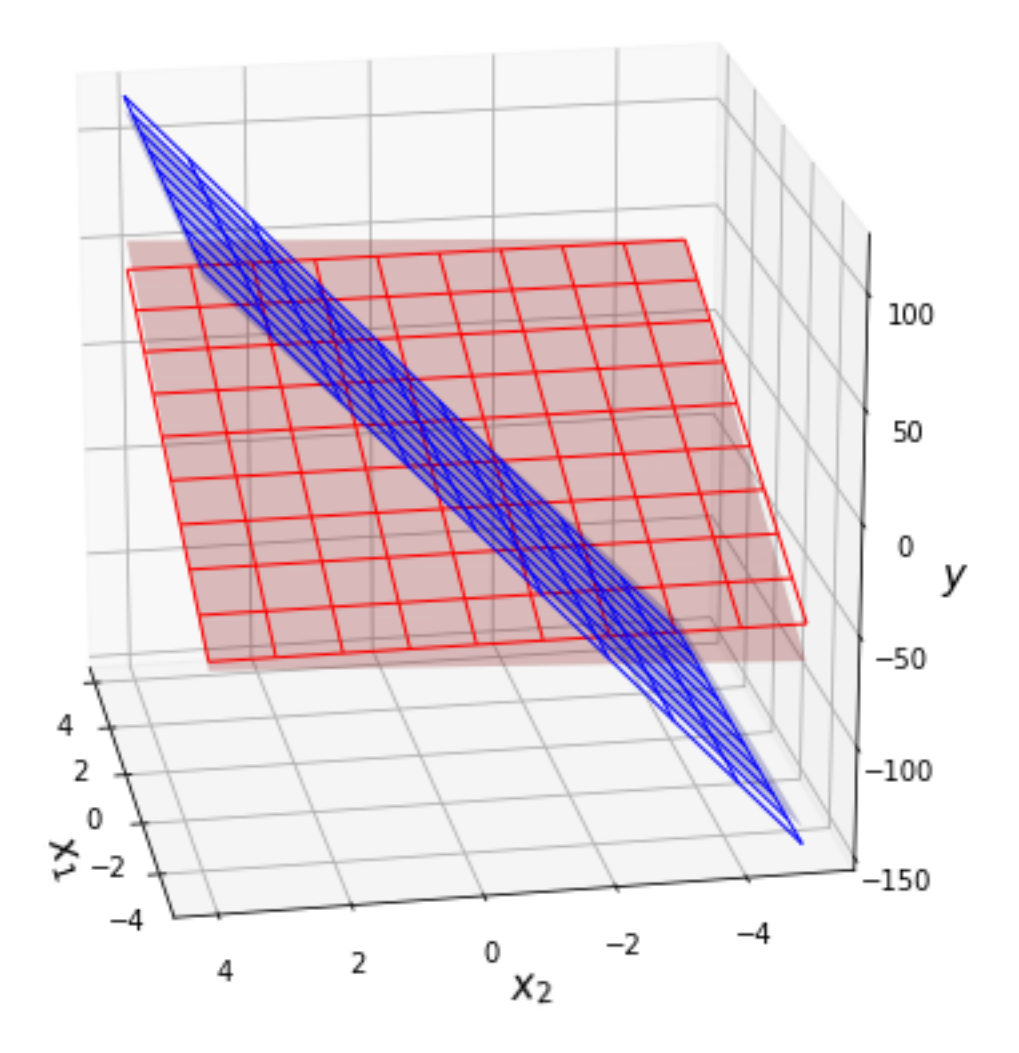

<span id="page-14-0"></span>Local Models

<span id="page-16-0"></span>**Regularizers** 

<span id="page-18-0"></span>Hyper Models

<span id="page-20-0"></span>Mixture

Indices and tables

- <span id="page-22-0"></span>• genindex
- modindex
- search